# To read a heatmap, you need to know how to build it S. Granjeaud CRCM – Inserm – AFC

v230510

"What I cannot build. I do not understand." Richard Feynman

#### Thanks to

• AFC & Aïda

• Data extraction & analysis

• Phantasus

• Projects building, Support

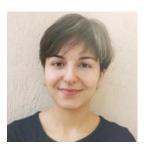

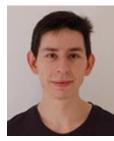

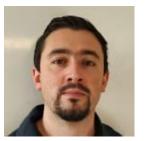

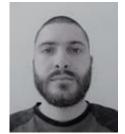

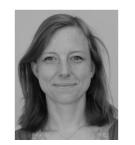

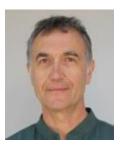

## Outline

- Pipeline recap
- Dataset and extracted tables
- What is a heatmap?
- MFI: what is the goal?
- Scalings... and results
- Heatmap with Excel
- Heatmap with Phantasus

#### Pipeline recap

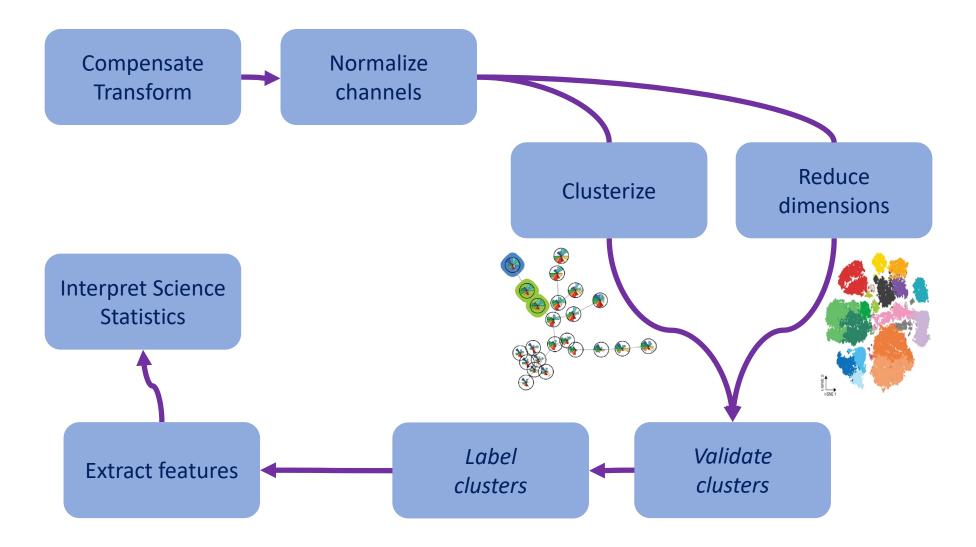

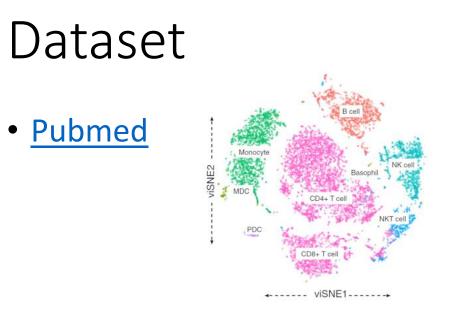

#### Article

TRANSPARENT OPEN PROCESS ACCES molecular systems biology

# Comprehensive innate immune profiling of chikungunya virus infection in pediatric cases

Daniela Michlmayr<sup>1,†</sup>, Theodore R Pak<sup>2,†</sup>, Adeeb H Rahman<sup>2,3</sup>, El-Ad David Amir<sup>2,3</sup>, Eun-Young Kim<sup>4</sup>, Seunghee Kim-Schulze<sup>2,3</sup>, Maria Suprun<sup>5</sup>, Michael G Stewart<sup>4</sup>, Guajira P Thomas<sup>4</sup>, Angel Balmaseda<sup>6</sup>, Li Wang<sup>2</sup>, Jun Zhu<sup>2</sup>, Mayte Suaréz-Fariñas<sup>2,5</sup>, Steven M Wolinsky<sup>4</sup>, Andrew Kasarskis<sup>2</sup> & Eva Harris<sup>1,\*</sup>

• We performed whole-blood RNA-seq, 37-plex mass cytometry of peripheral blood mononuclear cells (PBMCs), and serum cytokine measurements of acute- and convalescent-phase samples obtained from 42 children naturally infected with CHIKV. Semi-supervised classification and clustering of single-cell events into **57 sub-communities** of canonical leukocyte phenotypes revealed a monocyte-driven response to acute infection, with the greatest expansions in "intermediate" CD14++CD16+ monocytes and an activated subpopulation of CD14+ monocytes. **Increases in acute-phase CHIKV** envelope protein E2 expression were highest for monocytes and dendritic cells.

#### Dataset - Example

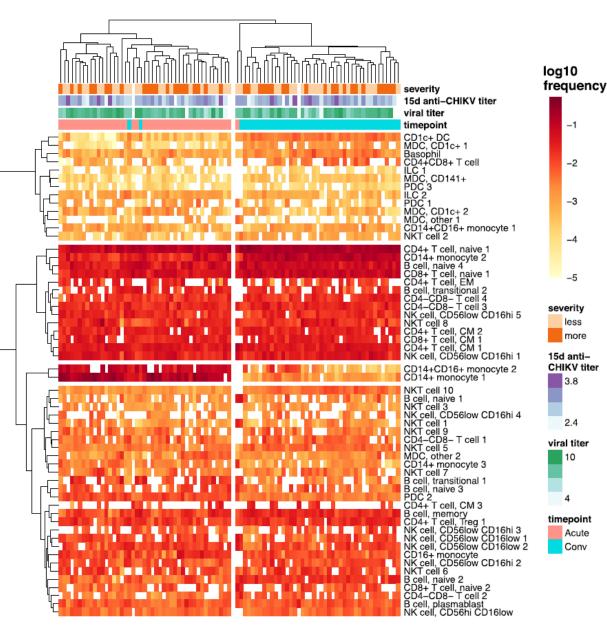

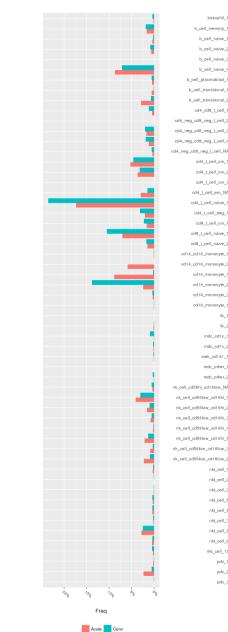

-1

-2

-3

-4

-5

less

more

15d anti-

CHIKV titer

3.8

2.4

viral titer

10

timepoint

Acute

Conv

severity

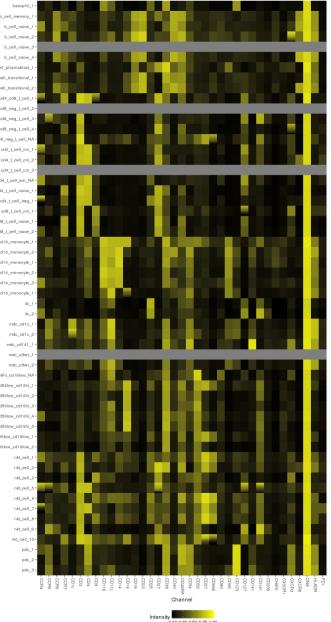

0.00 0.25 0.50 0.75 1.00

#### Heatmap

- A heatmap represents a rectangular matrix of data as an image
- A heatmap implies a numeric to color coding
- The color scale is the same for all the table (aka matrix)
- A heatmap is a XY plot of rectangular points with a color associated to a measure
- What is the measure?
- What is X axis? Y axis?

#### Matrix of data

- Different elements in rows and columns: clusters, markers, patients
- Many contents: count, percent, MFI
- Each content has a large dynamic range
- The dynamic range is larger than the information we look for

## Heatmap of frequency

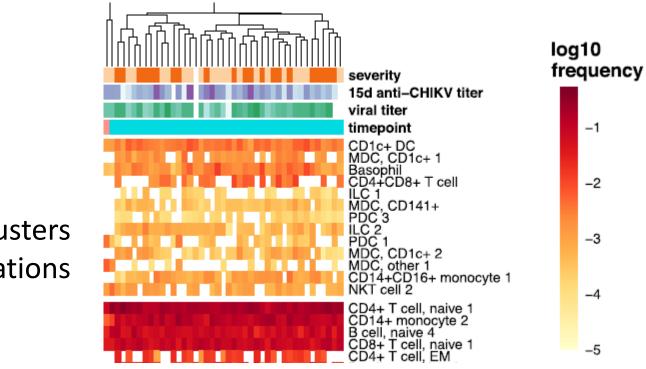

cells clusters cells populations

frequency FCS files samples patients

#### Heatmap of MFI

## FCS markers proteins

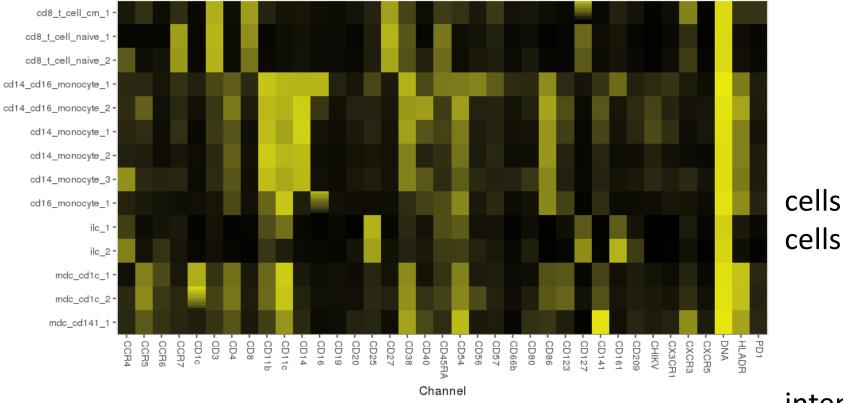

#### cells clusters cells populations

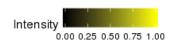

#### intensity

#### Matrix of data

- Different elements in rows and columns: clusters, markers, patients
- Many contents: count, percent, MFI
- Each content has a large dynamic range
- What is the information we are looking in the graphics?
- What is the question?
- How the content should be processed to become information?
- The content must be scaled in order to show the information
- The scaling depends on the content and the elements in rows and columns

## Methods for scaling

- min to max
  - min = 0, max = 1
- center
  - mean = 0 or median = 0
- standardize
  - centering
  - divide by standard deviation
- apply to all data, but determine coefficients on all or a subset of data?

#### Data to visualize = Matrix of MFI

| /      | 1      | В      | С      | D      | Ε      | F           | G      | Н      |        | J       | К      | L      | М      | Ν      | 0      | Ρ      | Q      | R      | S      | T      | U      | ¥      | V      | Х      | Y      | Z      | AA     | AB     | AC     | AD     | AE     | AF      | AG     | AH     | Al     | AJ     | AK     | AL     |
|--------|--------|--------|--------|--------|--------|-------------|--------|--------|--------|---------|--------|--------|--------|--------|--------|--------|--------|--------|--------|--------|--------|--------|--------|--------|--------|--------|--------|--------|--------|--------|--------|---------|--------|--------|--------|--------|--------|--------|
| 1 lust | er_i C | D11b   | CD56   | CD80   | CCR4   | CD40        | CD25   | CCR7   | CD3    | CD38    | CD123  | CXCR5  | CD27   | CCR5   | CHIKV  | CD14   | CCR6   | CD57   | CD45   | PD1    | CD19 ( | CD45RA | CD141  | CD4    | CD8    | CD16   | CD1c   | CD20   | CD127  | CD66b  | CD86   | CD11c ( | CX3CR1 | CD161  | CD209  | CXCR3  | HLADR  | CD54   |
| 2 K1   |        | 20.64  | 5.3266 | 1.4861 | 10.153 | 156.48      | 7.2641 | 16.557 | 7.8572 | 426     | 6.0576 | 108.46 | 0.2031 | 2.2559 | 2.2927 | 3.7343 | 65.04  | 4.5073 | 103.93 | 0.3367 | 84.279 | 123.92 | 3.213  | 1.7888 | 0.6821 | 18.039 | 8.8621 | 600.55 | 3.2587 | 3.996  | 2.5884 | 4.6494  | 0.0535 | 2.5136 | 0.1234 | 1.1209 | 387.73 | 11.585 |
| 3 K2   | 2      | 23.981 | 6.2879 | 3.7006 | 11.475 | 138.22      | 7.9443 | 7.3281 | 6.5878 | 39.229  | 2.2805 | 51.6   | 56.046 | 3.9683 | 3.0324 | 4.951  | 66.599 | 5.6596 | 105.33 | 1.0379 | 109,13 | 164.79 | 4.8735 | 3.001  | 1.6452 | 21.683 | 24.581 | 681.7  | 4.1348 | 4.8948 | 4.014  | 22.714  | 0      | 2.7695 | 0.2089 | 4.8724 | 405.42 | 21.246 |
| 4 K3   |        | 7.7701 | 4.4041 | 1.4501 | 3.5945 | 29.57       | 23.338 | 17.675 | 37.04  | 2936.8  | 2.6209 | 0      | 151.96 | 0.6032 | 0      | 3.1067 | 1.0417 | 2.044  | 57.547 | 0.3839 | 31.809 | 79.242 | 0.8648 | 1.3245 | 0      | 1.7107 | 0.4553 | 4.4681 | 0      | 0      | 21.552 | 3.334   | 3.1216 | 6.8557 | 0.9792 | 5.3602 | 184.95 | 16.61  |
| 5 K4   | 1      | 19.778 | 4.7692 | 1.2052 | 8.6627 | 132.27      | 4, 116 | 20.696 | 4.621  | 56.842  | 3.0394 | 88.724 |        |        | 2.4596 | 3.3021 | 72.283 | 3.948  | 92.339 | 0.0069 | 91.8   | 105.35 | 2.5665 | 1.4831 | 0.3668 | 13.814 | 8.4242 | 440.23 | 2.3983 | 3.3481 | 1.7123 | 5.4924  |        | 1.4312 | 0      | 1.4893 | 371.92 | 11.737 |
| 6 K5   | 9      | 6.655  |        | 0      | 1.5568 | 1.325       | 19.328 | 3.6643 | 12.828 | 571.44  | 253.6  | 1.9037 |        | 3.4056 | 0      | 1.4858 | 0.0563 | 0.4706 | 33.321 | 0      | 0      | 4.127  | 0      | 0      | 0      | 0      | 0      | 0      | 0      | 0      | 0      | 30.79   |        | 0.3746 | 0      | 0      | 1.6339 |        |
| 7 K6   |        | 0      | 5.7129 | 0      | 5.3518 | 1.1559      | 6.0124 | 62.26  | 482.35 | 87.811  | 0      | 0      | 171.56 | 0      | 0      | 0.7264 | 0.5924 | 5,181  | 135.3  | 0.6562 | 0.2501 | 16.723 | 1.0459 | 147.73 | 9.399  | 0.7145 | 0      | 0.4232 | 20.183 | 0      | 0      | 0.0514  |        | 2.1642 |        |        | 1.7031 | 0.4854 |
| 8 K7   |        | 0      | 4.4829 | 0      | 13.981 | 0.7861      | 4.0033 | 40.405 | 389.65 | 50,159  | 0      | 0      | 135.17 | 0      | 0      | 0.1052 | 0.5782 | 3.1044 | 94.564 | 1.5586 | 0      | 4.8535 | 0.3589 | 129.32 | 2.0664 | 0.3464 | 0      | 0.1134 | 17.32  | 0      | 0      | 0       | 0      | 2.1263 |        |        | 1.1962 | 0      |
| 9 K8   | 0      | ).2649 | 5.6312 | 1.0098 | 131.86 | 3.0103      | 11.05  | 3.8045 | 269.66 | 5.0243  | 0      | 0      | 0.2149 | 3.6419 | 0      | 0.1826 | 2.1892 | 3.6906 | 94.843 | 5.1466 | 0      | 2.715  | 0.4085 | 138.27 | 2.1449 | 0.4925 | 0      | 0.505  | 26.05  | 0      | 0      | 0       |        | 2.1614 | 0      | 0.8755 | 2.9536 | 4.9932 |
| 10 K9  |        |        | 7.5616 | 0.085  | 36.982 | 2.4876      | 7.8136 | 4.8136 | 305.59 | 14.978  | 0      |        | 1.9926 | 2.3941 | 0      | 1.6449 |        |        |        | 4.708  | 0.5509 | 20.798 | 0.6483 | 121.17 | 2.1874 | 1.9266 | 0.3208 | 0.6179 | 18.012 | 0      |        | 0.3741  |        | 4.0294 | 0      | 1.1162 |        | 4.6492 |
| 11 K10 |        | 0      | 4.8961 | 0      | 0.4984 | 0.0236      | 4.1797 | 89.277 | 520.01 | 110, 19 | 0      | 0      | 169.38 | 0      | 0      | 0.8001 | 0      | 3.3682 | 95.466 | 0      | 0.2233 | 31.809 | 0.9149 | 128.36 | 2.1175 | 0.7018 | 0      | 0      | 18.327 | 0      | 0      | 0.0643  | 0      | 1.338  | 0      | 0      | 0.8664 | 0      |
| 12 K11 |        | 0      | 5.1009 | 0      | 11.665 | 1.2536      |        |        | 380.67 | 46.686  | 0      |        | 150.96 |        | 0      | 0.6141 | 0.4184 | 3.4444 | 89.897 | 1.4097 | -      | 11.222 | 0.341  | 114.71 | 1.9578 | 0.3657 | 0      | 0      | 1.8429 | 0      | 0      | 0       |        | 1.4986 | 0      | 0      | 2.2146 | 0.7448 |
| 13 K12 | 1      | 1.4749 | 3,1938 | 0      | 0.4414 | 0.2309      | 3.696  | 10.436 | 370.92 | 44.515  | 0      | 0      | 90,194 | 3.0925 | 0      | 1.32   | 0.3636 | 5.7177 | 111.33 | 0.3007 | 0      | 18.835 | 0      | 0      | 0      | 0.969  | 0      | 0      | 7.7017 | 0      | 0      | 1.5144  | 0      | 8.904  | 0      | 6.1514 | 4.2652 | 3.6683 |
| 14 K13 | (      | 0.8914 | 1.6804 |        | 0.7193 | -           |        |        | 301.96 | 39.075  | 0      | -      | 123.61 |        | 0      | 0.6447 |        | 5.9175 | 122.9  |        | 0      | 0.001  | 0      | -      | 30.425 |        | 0      | 0.7089 | 9.4407 | 0      | -      | 0.7427  | 0      | 2.7404 | -      |        | 5.6058 |        |
| 15 K14 | 1      | 1.9772 | 5.0121 | 0      | 0.8447 | 0.0836      | 4.2725 | 3.1276 | 306.51 | 62.611  | 0      |        | 1.6778 |        | 0      | 2.1527 | 0.9919 | 14.758 | 112.7  | 4.382  | 0      | 3.2521 | 0      | 0      | 26,189 | 1.6843 | 0      | 0.0564 | 1.0847 | 0.785  | 0      | 0.9945  |        | 4.9928 | 0      | 3.3212 |        |        |
| 16 K15 | Ę,     | 5.2168 | 19.618 | 0.1839 | 0.4968 | 0.537       | 13.44  | 3.0661 | 356.89 | 101.14  | 3.4204 | 0      | 2.6882 | 3.7888 | 0      | 10,105 | 0.7746 |        | 148.68 | 1.1549 | 2.2655 | 43.008 | 0      | 1.541  | 26.662 | 7.0244 | 1.8353 | 0.7793 | 1.1442 | 12,19  | 0      | 3.8676  | 1.058  | 9.2807 |        |        | 21.016 | C >    |
| 17 K16 |        | 0      | 1.6608 | 0      | 0      | 0           | 2.977  | 70.067 | 339.47 | 47.981  | 0      | 0      | 180.43 | 0      | 0      | 1.2631 | 0      | 4.4466 | 110.59 | 0      | 0      | 46.272 | 0      | 0      | 30.176 | 0.6328 | 0      | 0      | 16.004 | 0      | 0      | 1.067   | 0      | 1.51   | 0      | 6.0684 | 1.9466 | 1.22.0 |
| 18 K17 | 3      | 31.047 | 3.1074 | 0      | 3.989  | 21.532      | 1.59   |        | 7.5903 | 97.552  | 18.591 | 0.003  | 0.6601 | 3.5318 | 0      | 8.3728 | 1.1328 | 3.2357 | 74.859 |        |        |        | 5.8228 | 13.25  | 0.2717 | 8.361  | 1.0735 | 1.5488 | 0      | 0      | 20.382 | 606.4   |        | 0.6418 | •      |        |        | 59.32  |
| 19 K18 |        | 11.592 | 5.9401 | 0      | 2.9047 | 4.29        | 5.051  | 2.8679 | 8.7276 | 297.99  | 0      | 0      | 0.1185 | 0.0838 | 0      | 1.2629 | 0.0615 | 3.1041 | 60.969 | 0      | 0.2436 | 22.347 | 0      | 0.3716 | 0      | 7.4128 | 0      | 0      | 0      | 0      | 0      | 14.834  | 0.712  | 9.2202 | 0      | 0.3041 | 3.7455 | 5.1342 |
| 20 K19 |        | 29.92  | 3.2282 | 1.123  | 5.5788 | 18.267      | 2.4054 | 3.0615 | 7.7214 | 336.59  | 15.077 | 1.5831 | 0.1712 | 15.262 | 0.9062 | 9.2538 | 2.2271 | 2.974  | 81.621 | 3.9732 | 0.3086 | 16.83  | 21.532 | 18.944 | 0.4999 | 2.4499 |        | 3.9372 | 0      | 0      | 12.324 | 468.75  | 1.671  | 0.6347 | 1.2033 | 4.3182 | 438.27 | 111.41 |
| 21 K20 | 3      | 8.836  | 3.5987 | 0      | 0.9955 | 2.3307      | 4.0923 | 2.1229 | 12.368 | 284.05  | 15.896 | 0      |        | 30.257 | 0.2226 | 3.6876 | 7.687  | 3.8166 | 101.42 | 4.9732 | 0.4565 | 11.665 | 5.7048 | 34.014 | 1.3199 | 1.0288 | 91.73  | 0.9203 | 0      | 0      | 11.011 | 1013.8  | 0.0179 | 0.5003 | 0.7207 | 3.113  | 740.88 | 54.898 |
| 22 K21 |        | 301.96 | 4.538  | 1.0764 | 8.1465 | *****       |        | 2.4352 |        |         |        | 1.0068 | 1.1274 |        | 2.4372 | 173.88 |        | 9.5237 | 191.87 | 4.1096 | 1.6966 | 19,116 | 8.7956 | 32.028 | 1.7915 | 88.065 |        |        | 0      | 0.8154 | 47.14  | 816.28  | 2.4608 | 1.2649 | 0.9717 |        | 483.77 | 145.81 |
| 23 K22 | 3      | 356.24 | 3.1708 | 0.0405 | 6.6226 | 17.704      | 2.4669 | 4.3265 | 9.3024 | 302.09  | 10.957 | 1.2104 | 0.5318 | 3.1566 | 4.0393 | 327.72 | 0.5532 | 5.261  | 134.36 | 2.2697 | 0.1459 | 12.149 | 4.5854 | 23.546 | 0.0219 | 1.855  | 0      | 2.0975 | 0      | 0      | 31.69  | 498.15  | 3.0686 | 0.7013 | 0.7217 | 0.164  | 168.48 | 70.028 |
| 24 K23 | 6      | 42.418 | 3.0072 | 0.2017 | 2.9354 | 31.381      | 0.9108 |        |        | 26.205  | 29.01  |        |        | 2.3182 | 0      | 10.112 | 0.3827 | 8.253  | 169.34 | 4.178  | 1.6177 | 30.702 | 3.1645 | 16.798 | 1.5769 | 179.29 | 1.1505 | 1.9426 | 0      | 0.1981 | 37.407 | 926.95  | 1.3993 | 0.2987 | -      |        | 265.91 | 106.3  |
| 25 K24 | 2      | 20.601 | 120.1  | 2.2096 | 1.2567 | 8.5138      | 11.547 |        | 11.992 | 711.81  | 1.93   |        | 0.8022 |        | 0      | 5.9754 | 0.1544 | 32.608 | 122.44 | 0      | 3.4121 | 62.341 | 1.4427 | 2.1757 | 1.9968 | 278.29 | 2.9114 | 0.395  | 0.1806 | 2.7893 | 0      | 86.707  | 1.8403 | 24.744 | 0.082  | -      |        | 8.5648 |
| 26 K25 | 1      | 16.043 | 100.91 | 2.7413 | 3.4643 | 2.3665      | 6.9362 | 3.1429 | 7.8232 | 419.99  | 0.1601 | 0      | 1.1718 | 1.6497 | 0      | 2.923  | 0.1951 | 6.3873 | 84.441 | 0      | 0      | 29.647 | 0      | 0      | 0      | 7.3004 | 0      | 0      | 0      | 0.0009 | •      |         | 0.5668 | 17.078 | 0      | 1.4584 | 6.5403 | 7.8762 |
| 27 K26 | 1      | 12.667 | 4.9847 | 0      | 1.2674 | 11 11 100 1 | 3.4543 |        | 7.6099 | 377.82  | 372.22 | 3.2141 | -      | 23.313 | 0      | 2.0377 | 0.8288 | 1.8237 | 63.507 | 0.233  | 2.0157 | 155.35 | 8.0728 | 93.893 | 3.3742 | 1.4403 | 0.6458 | 0      | 0      | 0.005  | 0.152  | 4.0803  | 0      | 1.4579 | 0.6947 | 43.2   | 359.63 | 97.587 |
| 28 K27 |        | 13.481 | 53.605 | 1.8708 | 3.6962 |             | 20.243 | 6.6171 | 356.72 | 209.05  | 7.5432 | 0.0216 |        | 4.3629 | -      |        |        | 357.98 | 190.08 | 1.5423 | 6.7789 | 72.37  | 1.9257 | 7.3038 | 9.8684 | 16.896 | 4.9433 | 2.5622 | 5.822  | 17.252 | 0.8035 | 16.435  | 1.2797 | 17.29  | 0.4327 |        | 45.128 |        |
| 29 K28 | 0      | ).8737 | 5.855  | 0      | 3.5187 | 1.3289      | 6.6138 | 23.102 | 301.14 | 87.052  |        | -      |        | 1.3643 | 0      | 3.8316 | 0.9664 | 10.819 | 143.65 | 1.708  | 1.6596 | 35.758 | 0.0317 | 18.581 |        | 3.4538 |        | 1.2709 | 7.7155 | 0.4752 | 0      | 3.0414  | 0.4256 | 5.2085 | 0      | 7.6483 | 8.5216 | 2.7553 |
| 30 K30 | 4      | 3.232  | 13.337 | 4.7273 | 14.922 | 78.358      | 12.284 | 25.115 | 57.968 | 292.87  | 8.2823 | 17.744 | 51.253 | 6.8674 | 3.2616 | 11.486 | 33.749 | 16.523 | 261.37 | 2.7664 | 77.509 | 125.41 | 6.9998 | 16.679 | 6.5089 | 27.732 | 11.371 | 303.18 | 8.6027 | 6.8994 | 7.8429 | 48.984  | 2.4408 | 7.4007 | 2.1489 | 12.291 | 515.86 | 26.645 |

#### How to visualize?

• Parallel coordinates

- Heatmap
- Pros/Cons

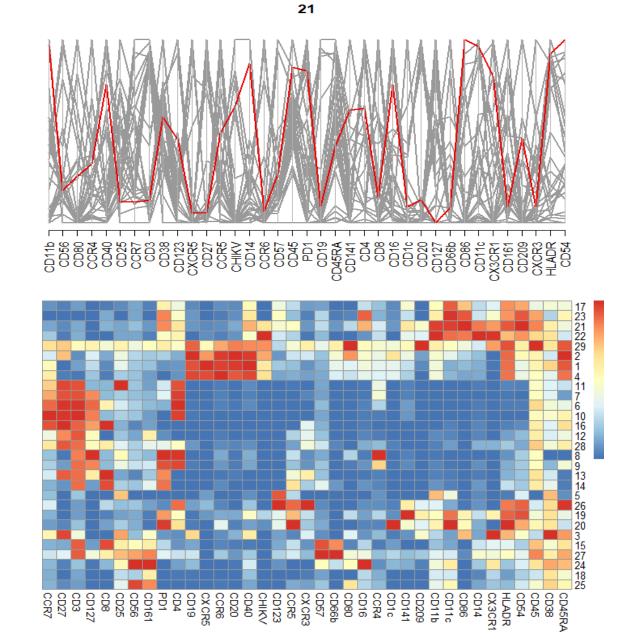

#### Question = Annotate clusters

- MFI is based on transformed intensity (usually asinh)
  - MFI of untransformed intensities can be transformed at this stage
- Goal: determine the cell population in a cluster from its expression profile (aka MFI)
  - Determine which marker is high or low in a cluster
- Hypothesis: the expression of a marker ranges from low to high in the set of clusters
- Scaling: min max each marker min(marker\_i\_scaled) = 0, max(marker\_i\_scaled) = 1 marker\_i\_scaled = (marker\_i - min(marker\_i) / (max(marker\_i) - min(marker\_i))

#### Heatmap of MFI

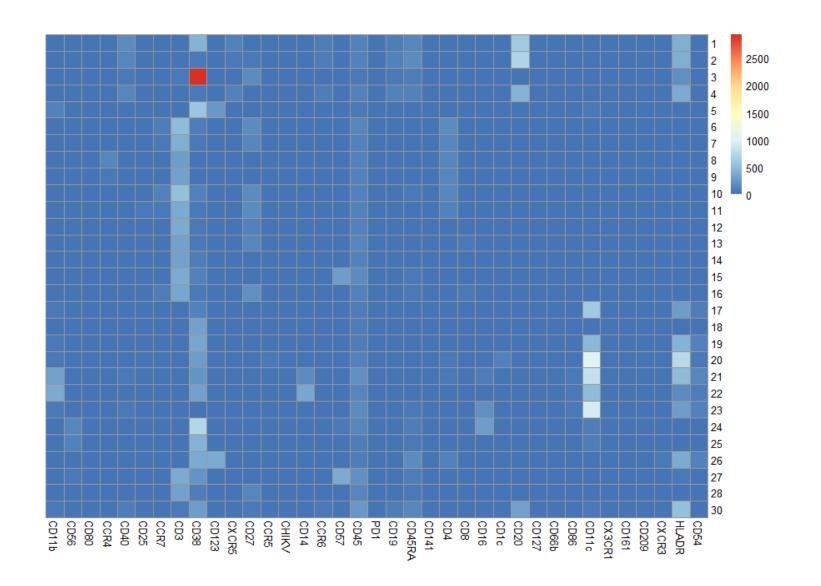

16

#### Transformed MFI

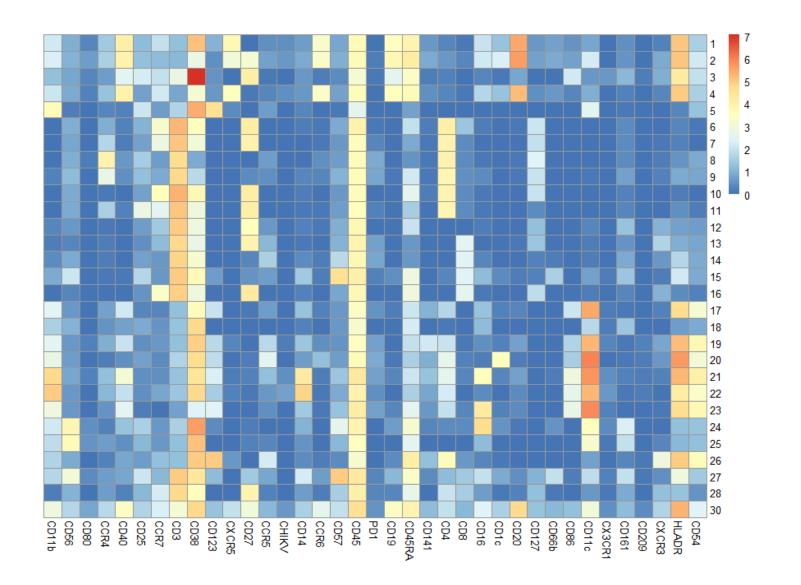

#### Transformed MFI with hierar. clustering

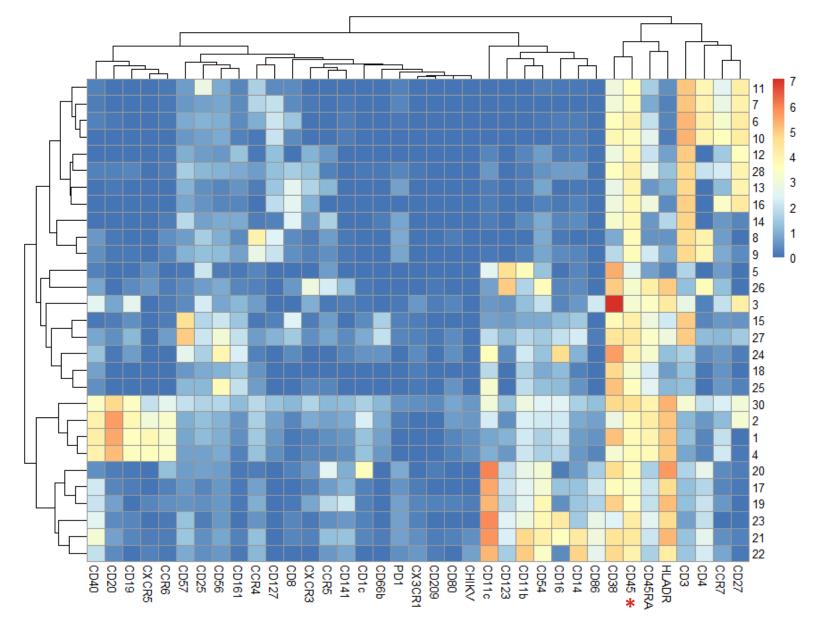

#### Scaled transformed MFI with hcl.

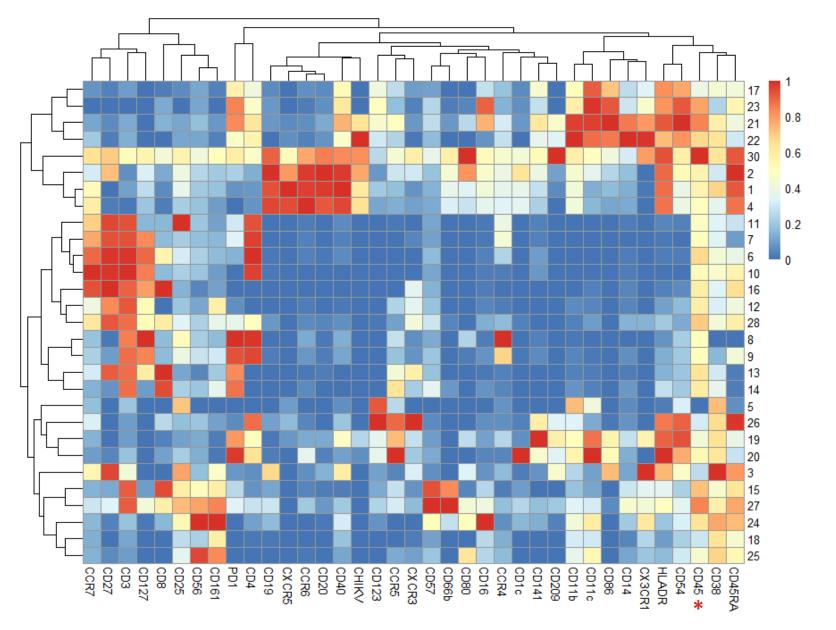

#### Let's do it with Excel!

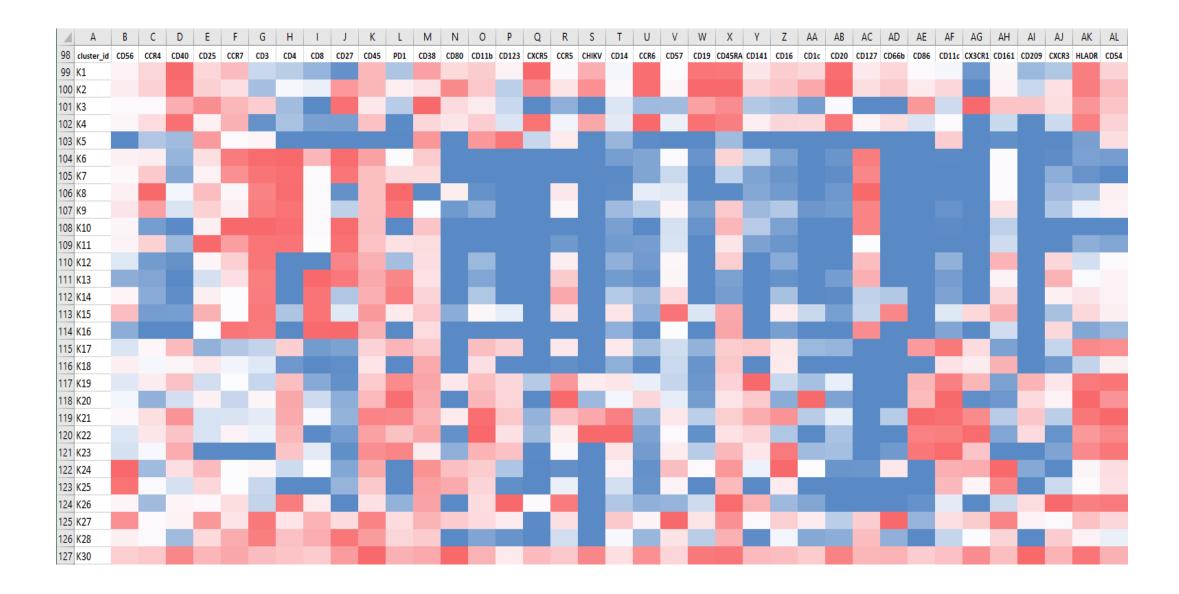

#### Let's view it with Phantasus

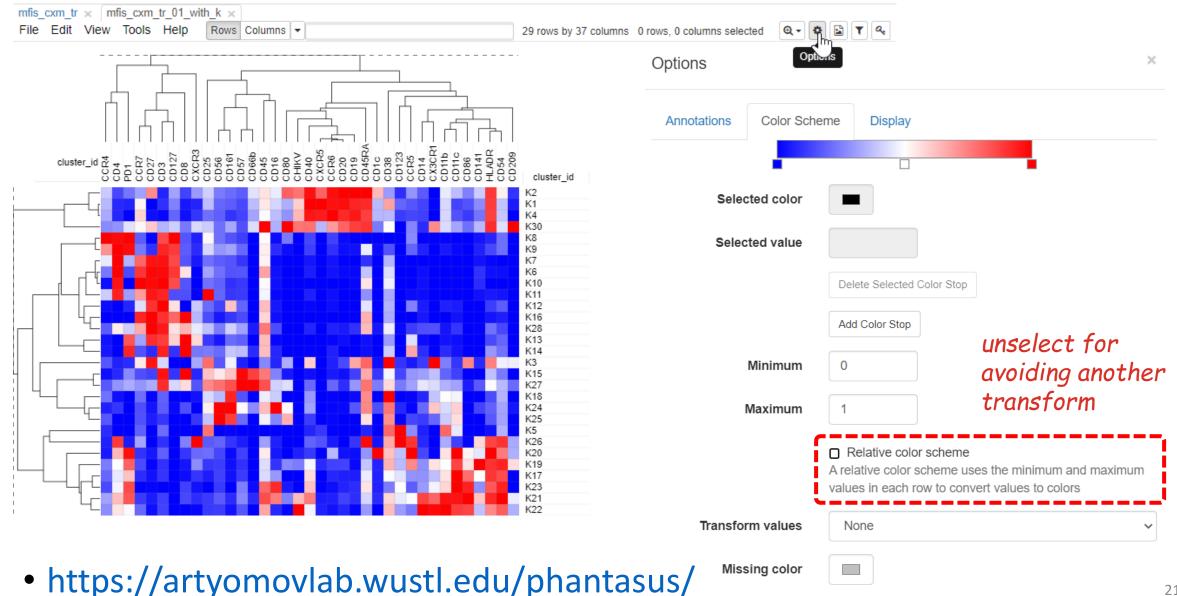

#### Conclusion

- Heatmap is a classical way to annotate cells clusters
- MFI need to be transformed and scaled from O to 1
- Caveats of pre-gated markers

- Data available at <u>i-cyto.github.io</u>
- To be continued...